# **МАССИВЫ**

Тип данных массив (array)

# **МАССИВ**

конечная, упорядоченная последовательность элементов одного типа, объединенных под одним именем.

- ⦿ **Имя** дается массиву в соответствии с синтаксисом языка.
- ⦿ **Тип** соответствует типу элементов.
- ⦿ **Размер** количество элементов в массиве.

Имя – *Квартиры в домике* Тип элементов – *Квартиры* Размер – *5000 квартир*

Имя – *Пассажирские места в автобусе*  Тип элементов – *пассажирское место* Размер – *34 посадочных места*

- 1. Статистический массив (Одномерный)
- 2. Динамический массив (размер массива определяется в процессе выполнения программы)
- 3. Матрица (Двумерный массив)

## **• Описание массива**

**• Указание свойств массива в разделе VAR** 

## ⦿ Заполение данных массива

- **Каждому элементу присвоить значение**
- ⦿ Вывод данных визуализация данных в каком либо компоненте.
	- ◼ Если данные не получены из визуального компонент (*зачем выводить, если уже и так отображается на форме*)

# ⦿ Обработка данных массивы

◼ Вычисления с использованием значений элементов массива

# ⦿ Вывод результата

- **Результат вычислений по данным массива**
- ◼ Массив с преобразованными данными

# **СТАТИСТИЧЕСКИЙ МАССИВ (ОДНОМЕРНЫЙ)**

**•СТАТИСТИЧЕСКИЙ МАССИВ** – количество элементов строго определено, задается на этапе разработки программы.

**•РАЗМЕР МАССИВА** (количество элементов) - задается как интервал номеров в описание массива.

**◎ Массив из состоящий из 10 целых чисел.** Индекс первого элемента 0 *(элементы нумеруются с нуля)*

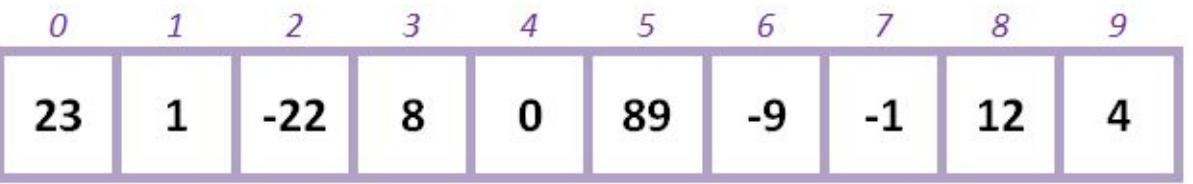

**● Массив из состоящий из 5 дробных чисел.** Индекс первого элемента 1 *(элементы нумеруются с единицы)*

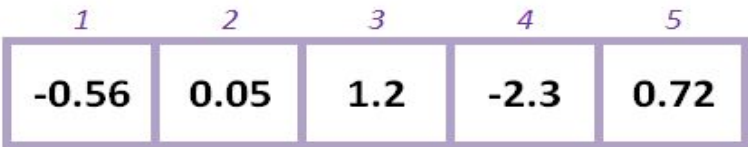

**◎ Массив из состоящий из 4 сток.** 

Индекс первого элемента 302

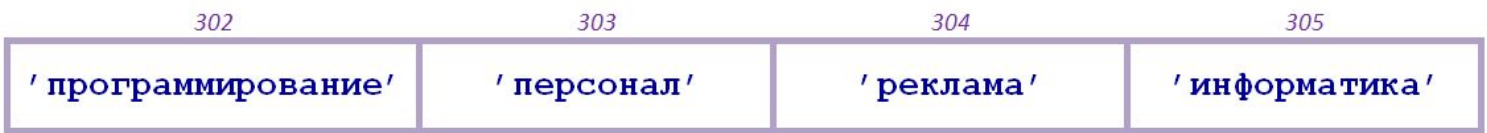

# ◎ VAR

Имя массива: array [A..B] of mun;

# • N - количество элементов в массиве

- А номер (индекс) первого элемента
- В номер (индекс) последнего элемента
- Условие для индексов
	- $A < B$
- Формула вычисления количество элементов в массиве  $N = B - A + 1$

- ◎ VAR
- A :array [0..9] of integer ;
- B: array [1..5] of real;

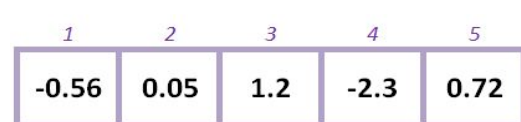

-9

 $-1$ 

12

89

0

9

4

• C:array [302..305] of string ;

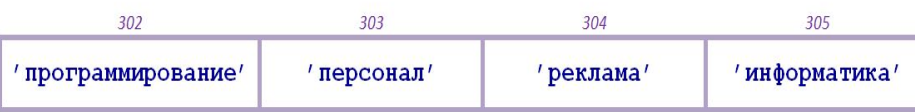

 $-22$ 

 $\mathbf{1}$ 

23

8

- ⦿ Имя элемента массива состоит из имени массива и его индекса.
- ⦿ *Структура обращения*
- ⦿ *Имя массива* **[** *Индекс элемента* **]**

- Элемент массива А под номером 3 сделать равным 7.  $\odot$ Обратимся элементу в массиве А с индексом 3.
- **⊙ Var**
- A :array [0..9] of integer;
- **◎ Begin**
- $\odot$  A[3]:=7;

⊙ End;

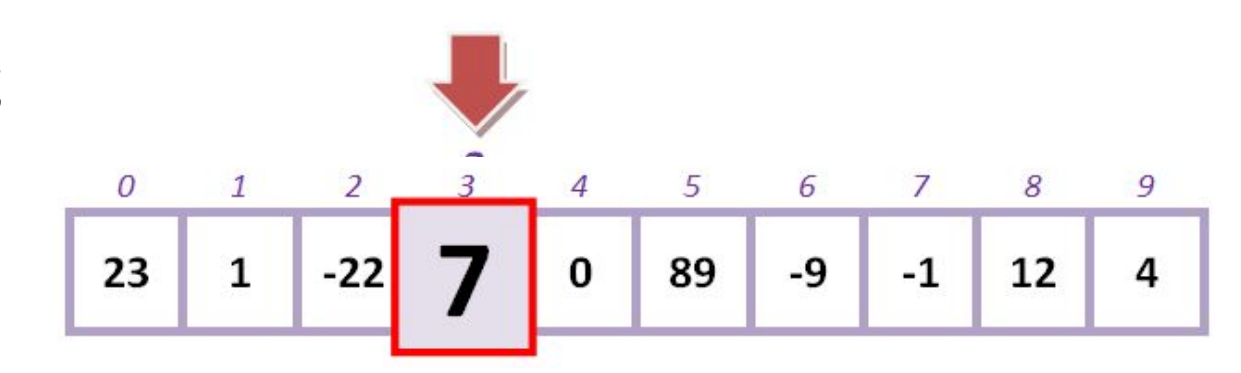

# 1. Из неотображаемых данных

- 1. Поэлементное присваивание значения
- 2. Использование общей формулы для всех элементов
	- Формула
	- Функция (случайного числа)
- 2. В разделе **CONST**
	- Одновременно с описанием массива
- 4. Из свойства компонента
- 5. Из данных другого массива

- Var A: array [0..4] of integer;
- Begin
	- $A[0]$ :=-4;  $A[1]:=7;$  $A[2]:=2;$  $A[3]:=-5;$

 $A[4]$ :=11;

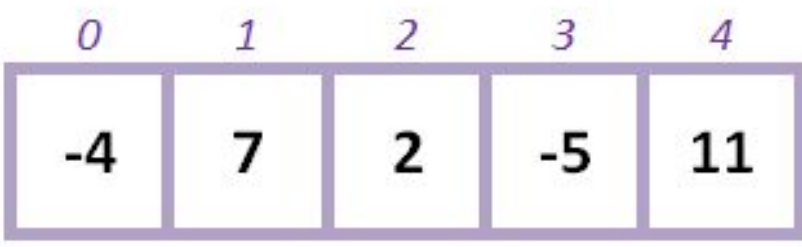

⊙ End;

- Var B: array [0..2] of real;
- Begin  $B[0]:=Sin(0*Pi)+Cos(0*Pi);$ 
	- $B[1]:=Sin(1*Pi)+Cos(1*Pi);$  $B[2]:=Sin(2*Pi)+Cos(2*Pi);$
- end;

• Общая формула для каждого элемента массива

- Var B: array [0..2] of real; i:integer;
- Begin

```
for i=0 to 2 do
```

```
B[i]:=Sin(i*Pi)+Cos(i*Pi);
```
• end;

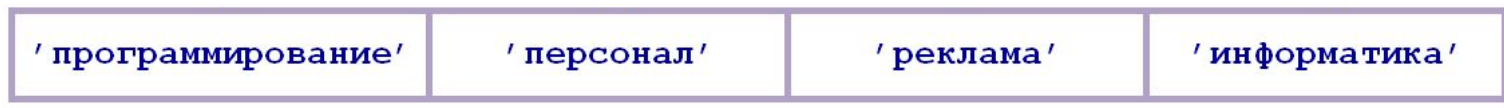

Const

M:array  $[0..3]$  of string = ('программирование', 'персонал', 'реклама', 'информатика');

• Var // описание переменных

### **Begin**

//тело процедуры

End;

⦿ Данные массива целых чисел вводятся пользователем в компонент класса TМemo.

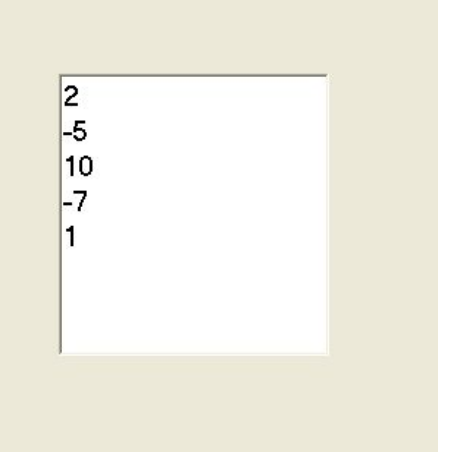

A[0]:= //число из 0-ой строки Мемо1 A[1]:= // число из 1-ой строки Мемо1 A[2]:= // число из 2-ой строки Мемо1 A[3]:= // число из 3-ей строки Мемо1 A[4]:= // число из 4-ой строки Мемо1

- Размер массива зависит от пользователя и на начальном этапе не известен разработчику.
- Поэтому необходимо выделить места «с запасом».
- Var A: array [0..100] of integer; //резервируем места с запасом

• Поэлементное присваивание

A[0]:=StrToInt(Memo1.Lines[0]);

A[4]:=StrToInt(Memo1.Lines[4]);

• Автоматизированный перебор с помощью цикла

For  $i := 0$  to Memo1. Count-1 do A[i]:=StrToInt(Memo1.Lines[i]);

⦿ *Визуализация* – отображение, **вывод**  данных массива на форме в одном из компонентов, с целью просмотра данных.

- В строковое(текстовое) свойство 1. **КОМПОНЕНТОВ** 
	- **TLabel Caption**
	- **TEdit Text**
- В свойство список компонентов  $2<sub>1</sub>$ 
	- **TMemo Lines**
	- TListBox Items

- **1. Вывод** с помощью **поэлементного обращения** к каждому элементу
- ⦿ Edit1.**Text**:=M[0]+' '+M[1]+ ' '+ M[2]+ ' '+ M[3];
- ⦿ Label1.**Caption**:=**FloatToStr**(B[0])+ ' '+ …' '+**FloatToStr** (B[2]);

Массив Дробных чисел

Строковый массив

 $\odot$  *Функция IntToStr() используется для вывода данных массива целых чисел.*

**2. Вывод** с помощью автоматического **перебора** элементов(используя **правило суммы**)

> Массив строк

- ⦿ For **i:=0** to **3** do Edit1.**Text**:= Edit1.**Text +**M[i];
- ⦿ For **i:=0** to **2** do Label1.**Caption**:= Label1.**Caption+FloatToStr**(B[**i**]);

Массив Дробных чисел

 $\odot$  <  $\frac{CVMMa}{2}$ : = 0; //Начальное пустое значение For  $i := 0$  to n-1 do //0рганизация перебора значений <Cумма>:= <Cумма>+<Hoвое i-ое значение>;

• Добавление значений элементов в список строк компонента, используя метод Add

# ⦿ *Массив строк*

Memo1.Lines.Add(M[0]); Memo1.Lines.Add(M[1]); Memo1.Lines.Add(M[2]); Memo1.Lines.Add(M[3]);

# ⦿ *Массив дробных чисел*

Memo1.Lines.Add(FloatToSr(B[0])); Memo1.Lines.Add(FloatToSr(B[1])); Memo1.Lines.Add(FloatToSr(B[2]));

# ⦿ *Массив строк* For **i:=0** to **3** do Memo1.Lines.Add(**M[i]**);

⦿ *Массив дробных чисел* For **i:=0** to **2** do Memo1.Lines.Add(**Float**ToStr(**B[i]**));

# ⦿ *Массив целых чисел*

For **i:=0** to **9** do

Memo1.Lines.Add(**Int**ToStr(**A[i]**));